## Documenting Nursing Notes or Procedure Descriptions In Excess Of 255 Characters

- 1. OR Nurse's Note Segment cuts off when 255 character limit is reached
- 2. Select "Segment Text"
- 3. Continue typing in the box below

| OR Nursing Note:<br>TEST TEST TEST TEST TEST TEST TEST TEST                                              |
|----------------------------------------------------------------------------------------------------|
| If you run out of space (255 character limit),<br>finish your note using the Segment Text<br>field below |
| Comments                                                                                                 |
| B Z U = ≡   X 🖻 🛍 Tahoma 🔹 10 🔹 🊧 🎲                                                                      |
| TEST TEST TEST TEST TEST TEST TEST TEST                                                                  |

4. When the case is finalized, the nurse's note will appear in the Operative Record on Documents Tab

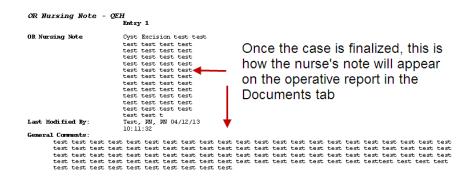